## **INSTRUCTIONS FOR INSTALLING THE BBB DYNAMIC SEAL GOOGLE SITE PAGE**

By installing the BBB Dynamic Seal on the sidebar, the seal will display throughout all site pages.

STEP 1 - Log into BBB with your Business Identification Number and password.

STEP 2 - Locate the Accredited Business Seal generator.

STEP 3 – Choose the desired seal color, orientation, and whether or not to display your BBB rating. Be sure to go through all four steps. They appear one click at a time.

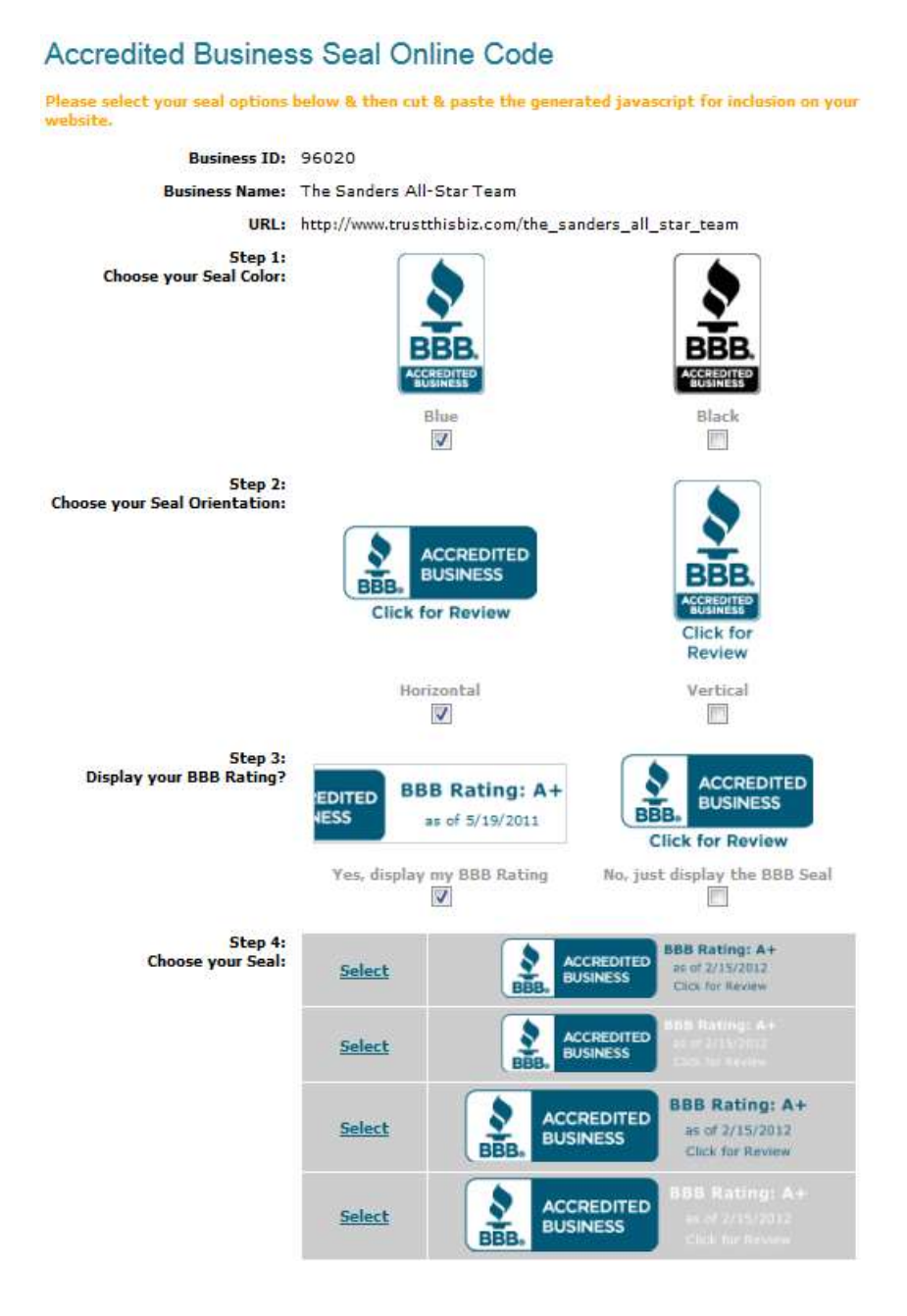

STEP 4 – Once your options have been clicked, choose the final seal by clicking "select" to the left of the seal. Your seal and seal code will be generated underneath the box as shown.

Highlight the seal code and copy. Now the code is in your clipboard and you can paste it into your website.

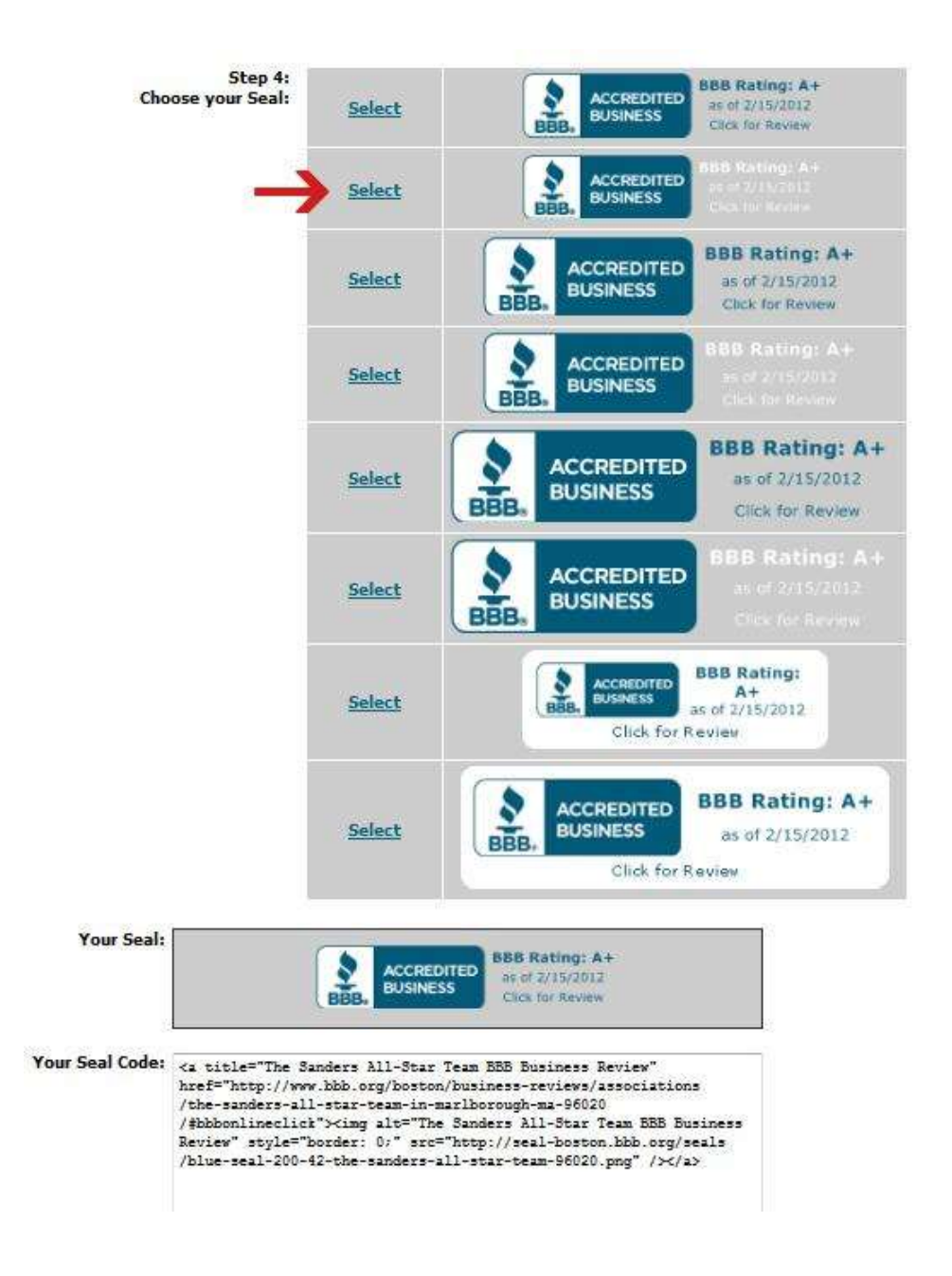

STEP 5 – Log in to your Google Site Page. Click on "Edit Sidebar"

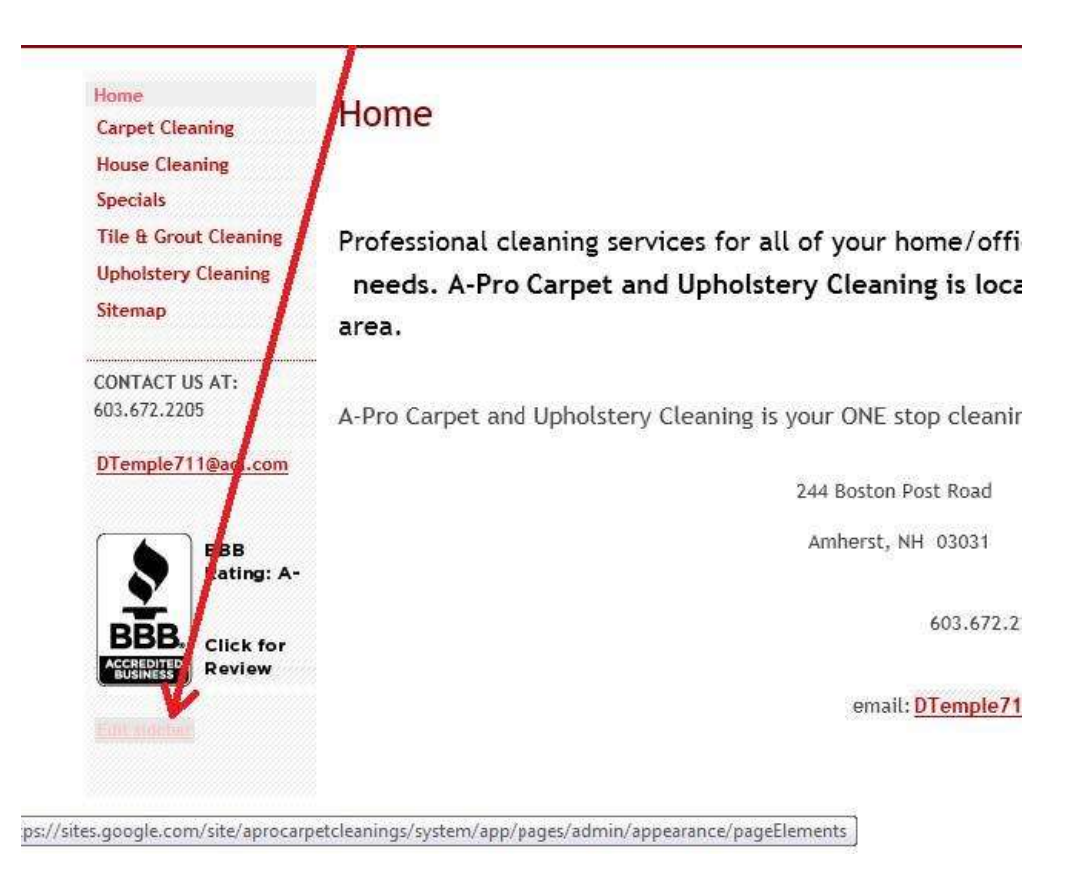

STEP 6 – Under "Manage Site" select "Edit"

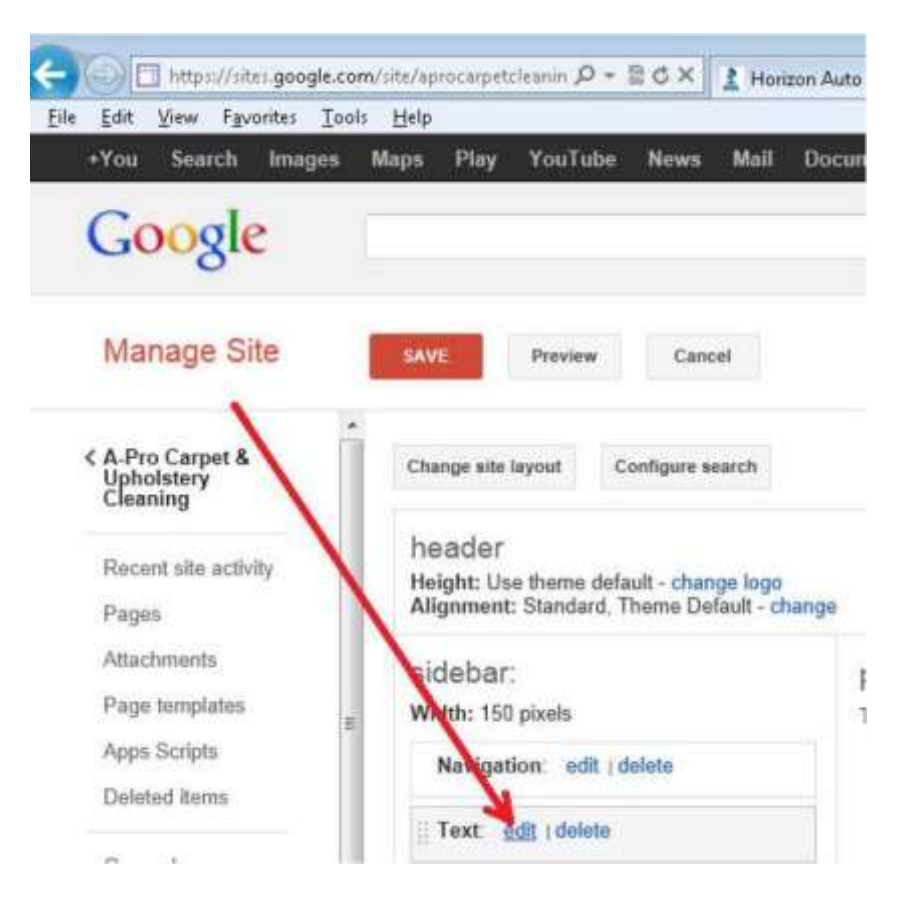

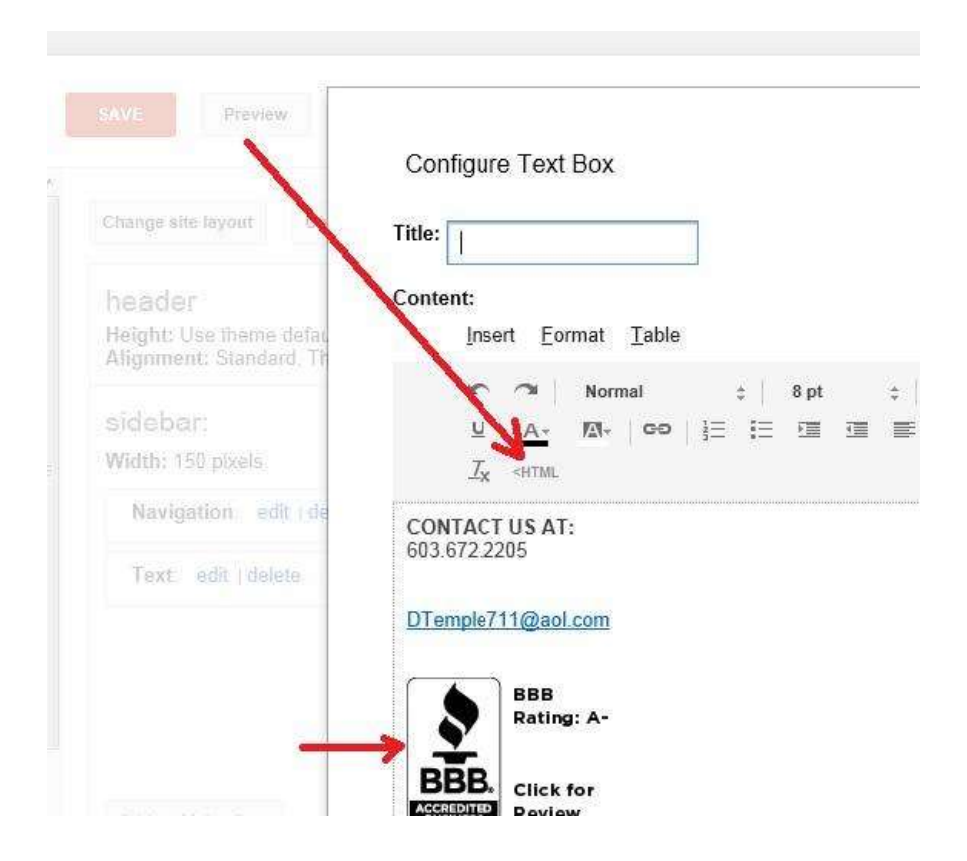

STEP 8 – Paste HTML code for the Dynamic Seal here and click "Update"

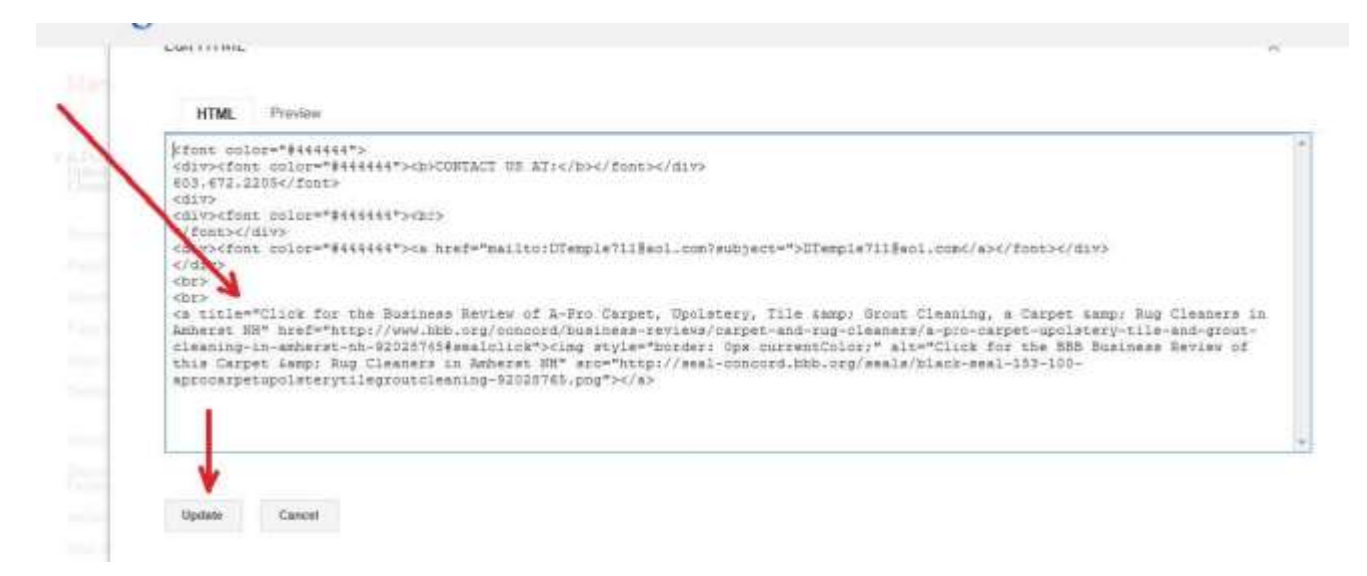

# STEP 9 – Click on "OK"

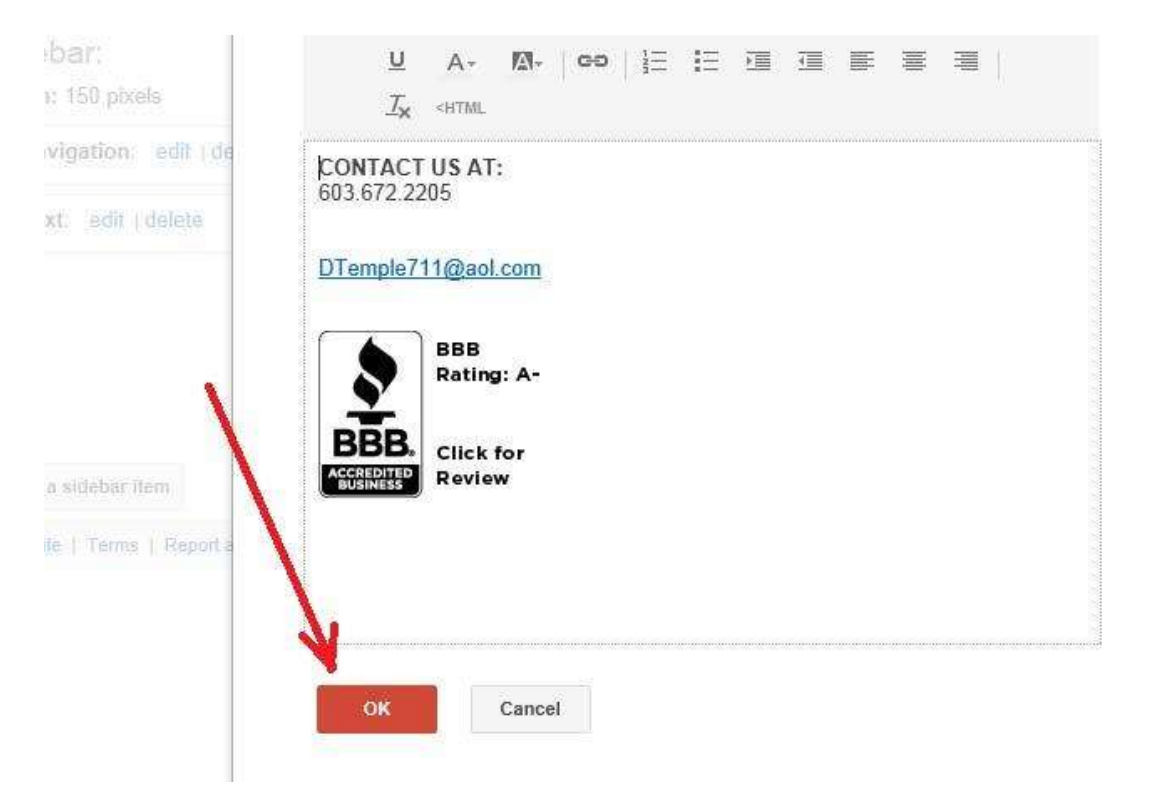

## STEP 10 – Click on "Save"

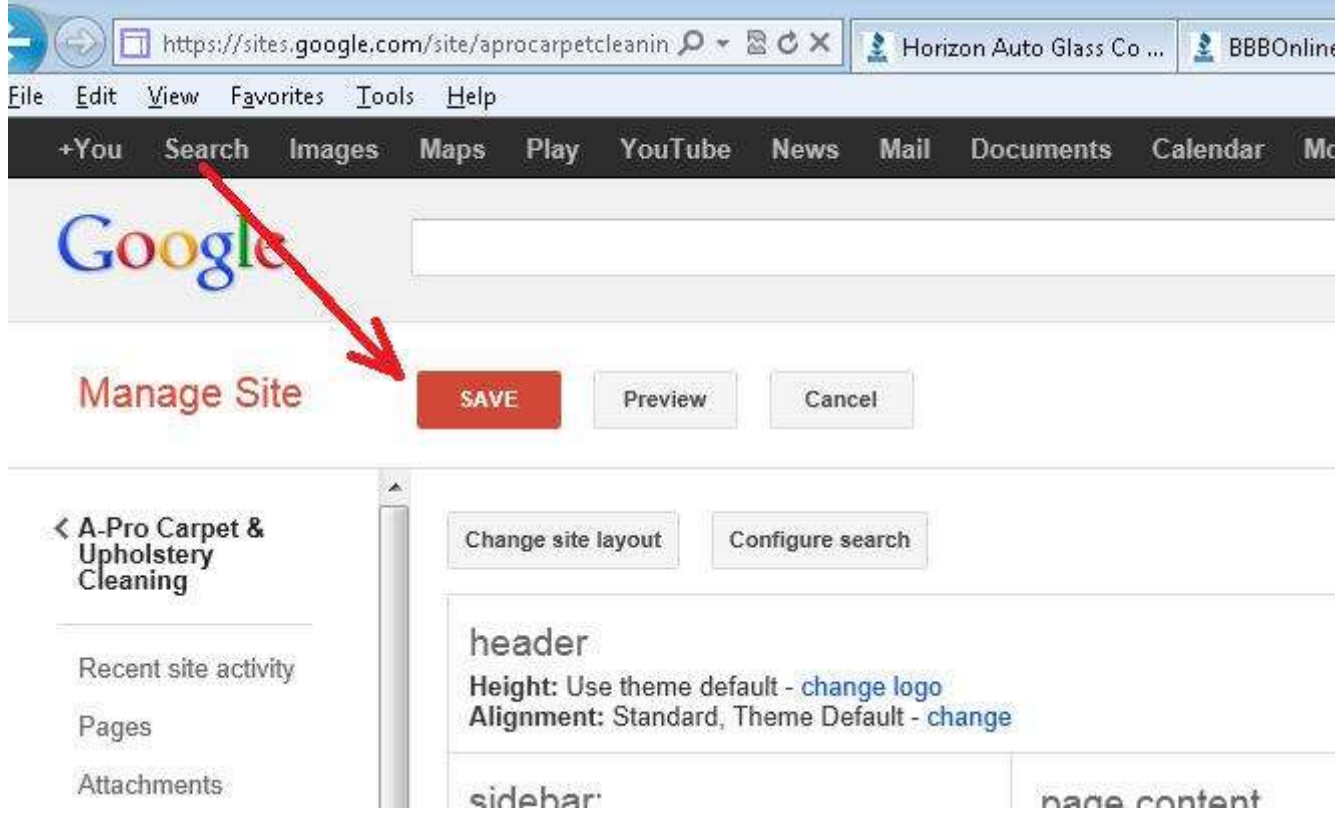

## **This is what the finished page will look like**

#### **Specials**

**Tile & Grout Cleaning Upholstery Cleaning** Sitemap

Professional cleaning services for all of your home/office carpet cleaning needs. A-Pro Carpet and Upholstery Cleaning is located in Amherst, NH and services all of the Southern New Hampshire area.

A-Pro Carpet and Upholstery Cleaning is your ONE stop cleaning service. Family Owned and Operated by David and

### DTemple711@aol.com

**CONTACT US AT:** 

603.672.2205

**BBB** Rating: A-

Click for Review

244 Boston Post Road

Karen Temple

PO Box 1499

Amherst, NH 03031 03062

Nashua, NH

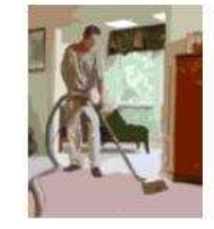

603.672.2205

email: DTemple711@aol.com